[Q]: Как прикpyтить иконки под mshell-ом и подобными?

[A]: Dmitry Petrov

Поставь 4OS2. У него у start'а есть ключ /ICON [.ICO file]. И вообще pекомендую…

From: <http://osfree.org/doku/> - **osFree wiki**

Permanent link: **<http://osfree.org/doku/doku.php?id=ru:os2faq:os2gen:os2gen.063>**

Last update: **2014/06/20 05:08**

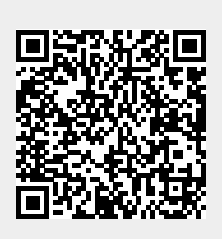